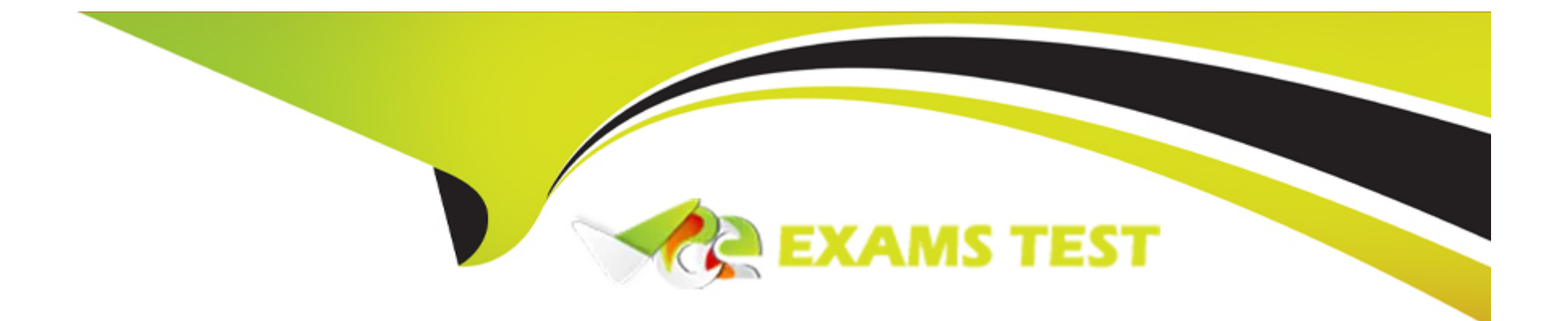

# **Free Questions for SPLK-1003 by vceexamstest**

# **Shared by Sandoval on 06-06-2022**

**For More Free Questions and Preparation Resources**

**Check the Links on Last Page**

### Question 1

#### Question Type: MultipleChoice

Which data pipeline phase is the last opportunity for defining event boundaries?

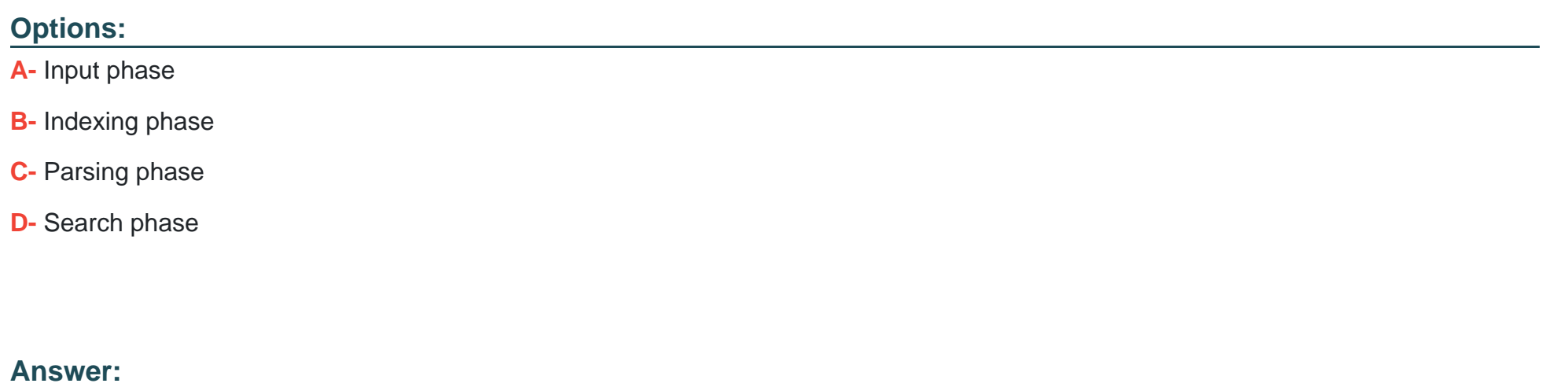

C

#### Explanation:

[Reference https://docs.splunk.com/Documentation/Splunk/8.2.3/Admin/Configurationparametersandthedatapipeline](https://docs.splunk.com/Documentation/Splunk/8.2.3/Admin/Configurationparametersandthedatapipeline)

### **Question 2**

#### **Question Type: MultipleChoice**

Which of the following Splunk components require a separate installation package?

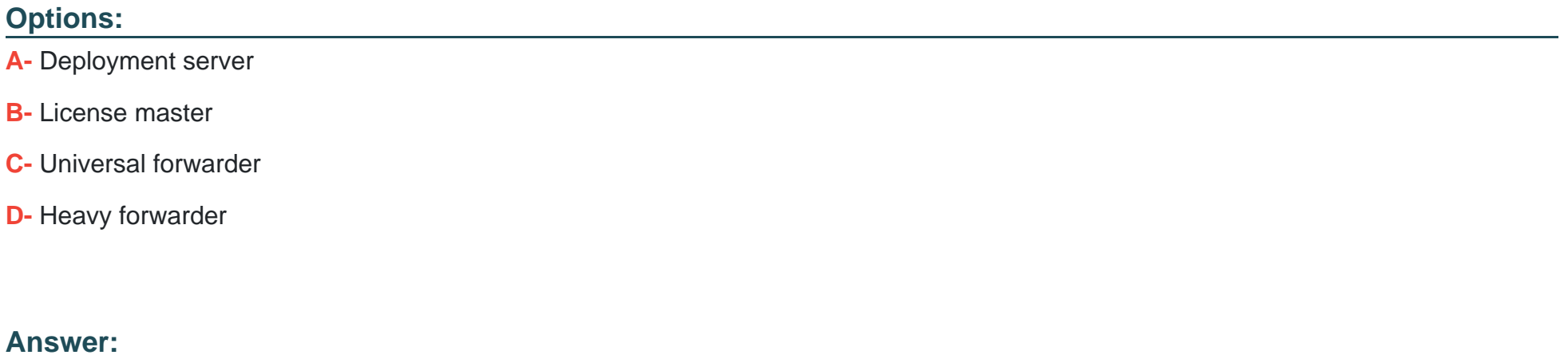

C

### **Question 3**

**Question Type: MultipleChoice**

Which forwarder is recommended by Splunk to use in a production environment?

#### **Options:**

- **A-** Heavy forwarder
- **B-** SSL forwarder
- **C-** Lightweight forwarder
- **D-** Universal forwarder

#### **Answer:**

D

# **Question 4**

#### **Question Type: MultipleChoice**

An add-on has configured field aliases for source IP address and destination IP address fields. A specific user prefers not to have those fields present in their user context. Based on the default props.conf below, which SPLUNK\_HOME/etc/users/buttercup/myTA/local/props.conf stanza can be added to the user's local context to disable the field aliases?

```
SPLUNK HOME/etc/apps/myTA/default/props.conf
[mySourcetype]
FIELDALIAS-cim-src ip = sourceIPAddress as src ip
FIELDALIAS-cim-dest-ip = destinationIPaddress as dest ip
A.
```

```
[mySourcetype]
disable FIELDALIAS-cim-src ip
disable FIELDALIAS-cim-dest-ip
```

```
B.[mySourcetype]
   FIELDALIAS-cim-src ip =
   FIELDALIAS-cim-dest-ip =
```

```
C.
   [mySourcetype]
   unset FIELDALIAS-cim-src ip
   unset FIELDALIAS-cim-dest-ip
```

```
D.
   [mySourcetype]
   #FIELDALIAS-cim-src ip = sourceIPAddress as src ip
   #FIELDALIAS-cim-dest-ip = destinationIPaddress as dest ip
```
#### **Options:**

**A-** Option A

**B-** Option B

**C-** Option C

**D-** Option D

#### **Answer:**

B

### **Question 5**

**Question Type: MultipleChoice**

When using license pools, volume allocations apply to which Splunk components?

#### **Options:**

**A-** Indexers

**B-** Indexes

**C-** Heavy Forwarders

**D-** Search Heads

A

### **Question 6**

**Question Type: MultipleChoice**

When using a directory monitor input, specific source type can be selectively overridden using which configuration file?

#### **Options:**

**A-** props.conf

**B-** sourcetypes.conf

**C-** transforms.conf

**D-** outputs.conf

#### **Answer:**

#### **Question Type: MultipleChoice**

A new forwarder has been installed with a manually created deploymentclient.conf.

What is the next step to enable the communication between the forwarder and the deployment server?

#### **Options:**

- **A-** Restart Splunk on the deployment server.
- **B-** Enable the deployment client in Splunk Web under Forwarder Management.
- **C-** Restart Splunk on the deployment client.
- **D-** Wait for up to the time set in the phoneHomeIntervalInSecs setting.

#### **Answer:**

A

### **Question 8**

**Question Type: MultipleChoice**

Which network input option provides durable file-system buffering of data to mitigate data loss due to network outages and splunkd restarts?

#### **Options:**

**A-** diskQueueSize

**B-** durableQueueSize

**C-** persistentOueueSize

**D-** queueSize

#### **Answer:**  C

### **Question 9**

**Question Type: MultipleChoice**

Which of the following are reasons to create separate indexes? (Choose all that apply.)

#### **Options:**

- **A-** Different retention times.
- **B-** Increase number of users.
- **C-** Restrict user permissions.
- **D-** File organization.

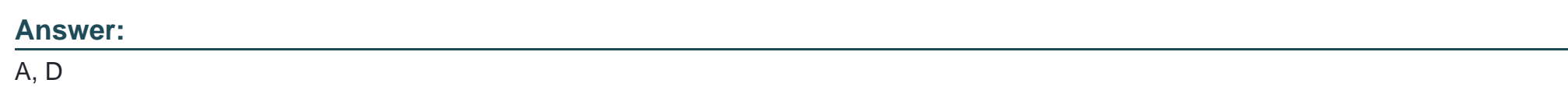

### **Question 10**

**Question Type: MultipleChoice**

In this example, if useACK is set to true and the maxQueueSize is set to 7MB, what is the size of the wait queue on this universal forwarder?

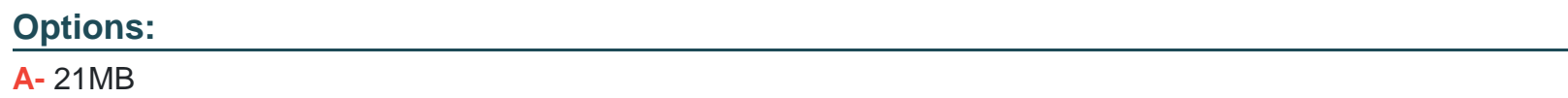

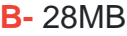

**C-** 14MB

**D-** 7MB

#### **Answer:**

A

To Get Premium Files for SPLK-1003 Visit

[https://www.p2pexams.com/products/splk-100](https://www.p2pexams.com/products/SPLK-1003)3

For More Free Questions Visit [https://www.p2pexams.com/splunk/pdf/splk-100](https://www.p2pexams.com/splunk/pdf/splk-1003)3